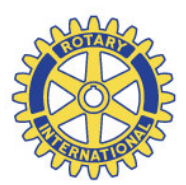

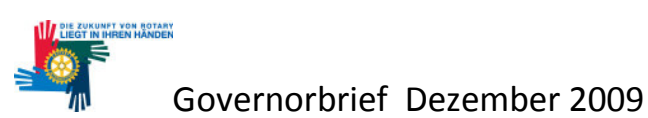

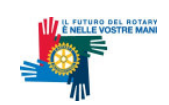

Liebe Präsidentinnen, Liebe Präsidenten Liebe Mitrotarierinnen, Liebe Mitrotarier Liebe Rotaracterinnen, Liebe Rotaracter Liebe Inner Wheelerinnen

## **Rückblick**

Nun habe ich fast alle Clubs besucht, und ich bin sehr froh um diese Erfahrung. Denn für mich ist - wie ich immer betont habe - das Wichtigste an Rotary der Club. Die Clubs sind das Zentrum der rotarischen Bewegung.

Die Präsenz bei meinen Clubbesuchen waren relativ hoch; das hat mich erstaunt und gefreut!

Ich möchte den Präsidentinnen, Präsidenten und Vorstandsmitgliedern herzlich danken, dass Sie mich so umfassend über Ihren Club informiert haben. Dies ermöglichte es mir, den Clubmitgliedern mein Bild ihres Clubs zu vermitteln, gewissermassen einen Spiegel vorzusetzen. Viele Rotarierinnen und Rotarier sagten mir, dass sie sich mit meiner Sicht identifizieren konnten.

Was mich besonders beeindruckt hat: Die Beziehungen zwischen den Präsidentinnen, Präsidenten und dem Vorstand, aber auch jene zwischen dem Vorstand und dem Club sind im allgemeinen sehr gut, sowohl auf der Sach- als auch auf der Beziehungsebene. Damit ist die wichtigste Bedingung für einen gut funktionierenden Club gegeben. Auch unter diesem Aspekt habe ich Grund, auf unsere Clubs stolz zu sein.

Was mich besonders gefreut hat: Ich fühlte mich von den Clubs gut aufgenommen. Ich wünsche mir für das neue Jahr, dass sich auch mein Nachfolger bei den Clubs wohl fühlen wird.

Lassen Sie mich für all das danken, was Sie, liebe Präsidentinnen, Präsidenten, Vorstands- und Clubmitglieder im vergangenen Jahr für Rotary getan haben. Ganz speziell danken möchte ich für die grosszügigen Spenden für die Rotary Foundation, für Polio plus und für SWISSCOR.

Ich wünsche Ihnen und Ihren Familien frohe und glückliche Festtage und einen guten Jahreswechsel. Möge Ihnen allen das kommende Jahr im privaten, beruflichen und rotarischen Umfeld viel Freude und Befriedigung bringen.

## Ausschreibung Governor 2012 / 2013

Ich mache Sie zum letzten Mal darauf aufmerksam, dass die Frist für die Vorschläge für Distriktsgovernors bald abläuft!

Ich bitte sämtliche Clubs des Distrikts 1980 bis 15. Dezember 2009 Vorschläge für die Kandidatur des Distriktsgovernors 2012 / 2013 schriftlich und per Email (bhatnagar@bluewin.ch) an mich zu senden. Die Nominierung eines Governors erfolgt gemäss den Satzungen von Rotary International Artikel 13 (Ziffern 13.010 - 13.070; Verfahrenshandbuch 2007, S. 249 ff).

Zeitplan für die Governor-Nominierung 2012 / 2013:

- 15. Dezember 2009: Termin für die Eingabe der Vorschläge, wie oben erwähnt, durch die Clubs an den Distriktsgovernor Ajay Bhatnagar, Geispelgasse 13, 4132 Muttenz, zur Weiterleitung an den Nominierungsausschuss, bestehend aus den 5 Immediate Past Distrikt Governors
- · Januar 2010: Prüfung der Vorschläge gemäss Ziffer 13.020 durch den Nominierungsausschuss
- 31. Januar 2010: Bekanntgabe der nominierten Kandidatinnen, Kandidaten durch den Governor an die Clubs (Ziffer 13.020.5)
- 24. Februar 2010: Meldung eines Gegenkandidaten an den Distriktsgovernor durch einen Club (Ziff. 13.020.7)
- · 11. März 2010: Bekanntgabe möglicher Gegenkandidaten an die Clubs durch den Distriktsgovernor (Ziff. 13.020.8)
- 4./5. Juni 2010: Wahl des District Governor Nominee für das Rotaryjahr 2012 / 2013 an der Distriktskonferenz in Lenzburg.

## **Termine**

Letztmöglicher Termin für Rotary Clubs zur Meldung der Amtsträger für 2010/11 an Rotary International ist der 31. Dezember 2009. Diese Eingabe kann on-line über den Mitgliederzutritt von den Sekretären gemacht werden.

Die Informations- und Schulungsanlässe für Jugenddienstleiterinnen und Jugenddienstleiter sowie Counsellors finden wie folgt statt:

- Samstag, 9. Januar 2010, 8.45 bis 11.45 Uhr, im Hotel Arte, Olten
- Samstag, 23. Januar 2010, 8.45 bis 11.45 Uhr, Restaurant "Au Premier" im Hauptbahnhof Zürich.

Mit freundlichen rotarischen Grüssen

Ihr Governor

Shatuaper

Ajay Bhatnagar